### **МИНИСТЕРСТВО НАУКИ И ВЫСШЕГО ОБРАЗОВАНИЯ РОССИЙСКОЙ ФЕДЕРАЦИИ Филиал «Протвино»**

**федерального государственного бюджетного образовательного учреждения высшего образования**

**«Университет «Дубна»**

(филиал «Протвино» государственного университета «Дубна»)

Кафедра «Автоматизация технологических процессов и производств»

УТВЕРЖДАЮ Директор

\_\_\_\_\_\_\_\_\_\_\_\_ /Евсиков А.А./

 *подпись Фамилия И.О.*

«\_30\_»\_июня\_2023 г.

# **Рабочая программа дисциплины**

Операционные системы

*наименование дисциплины (модуля)*

Направление подготовки

15.03.04 Автоматизация технологических процессов и производств

*код, наименование*

Уровень высшего образования

бакалавриат

*бакалавриат, магистратура, специалитет*

Направленность (профиль) образовательной программы «Автоматизация технологических процессов и производств»

Форма обучения

заочная

*очная, очно-заочная, заочная*

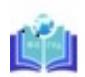

Филиал «Протвино» государственного университета «Дубна»

Евсиков Александр Александрович я подтверждаю этот документ своей удостоверяющей подписью 2024-04-10 10:08:15

Автор программы:

Леонов А.П., доцент, к.т.н., доцент,

кафедра «Автоматизация технологических процессов и производств»

 *Фамилия И.О., должность, ученая степень (при наличии), подпись ученое звание (при наличии), кафедра;*

### Рабочая программа разработана в соответствии с требованиями ФГОС ВО по направлению подготовки высшего образования

15.03.04 «Автоматизация технологических процессов и производств»

*(код и наименование направления подготовки (специальности))*

Программа рассмотрена на заседании кафедры

«Автоматизация технологических процессов и производств»

*(название кафедры)*

Протокол заседания № 8 от «29» июня 2023 г.

Заведующий кафедрой Маков П.В.

*(Фамилия И.О., подпись)*

Эксперт (рецензент):

Устинов Е.А., к.т.н., ФГБУ «ИФВЭ им. А.А. Логунова НИЦ «Курчатовский институт», ведущий инженер отдела электроники и автоматизации

*(Ф.И.О., ученая степень, ученое звание, место работы, должность; если текст рецензии не прикладывается – подпись эксперта (рецензента), заверенная по месту работы)*

## Оглавление

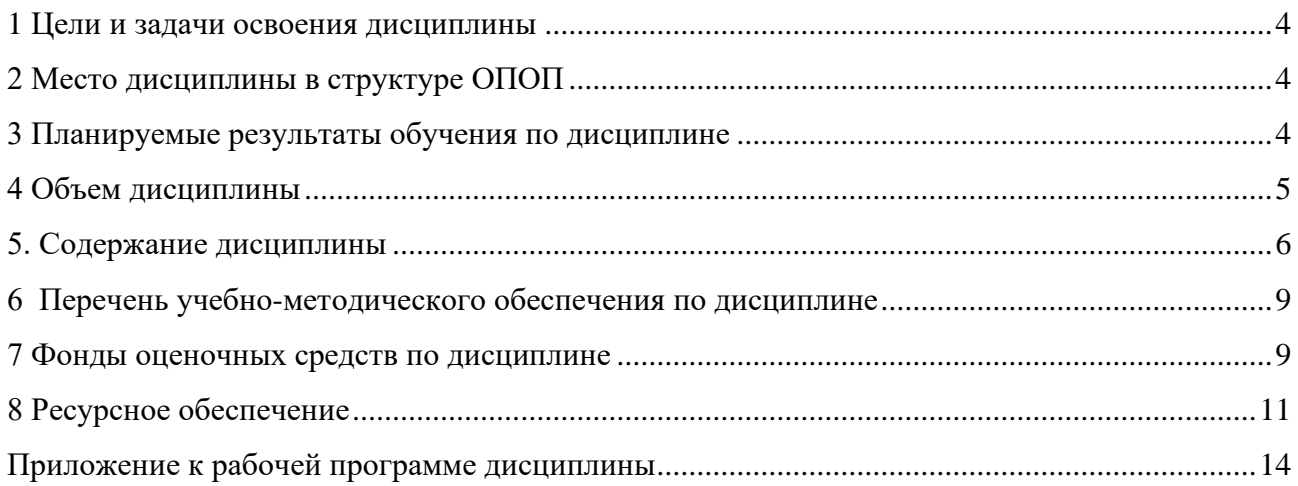

# **1 Цели и задачи освоения дисциплины**

**Цели** освоения дисциплины «Операционные системы»:

<span id="page-3-0"></span>– формирование у обучающихся универсальной УК-1 компетенции в соответствии с требованиями ФГОС ВО по направлению подготовки бакалавров 15.03.04 «Автоматизация технологических процессов и производств» с учетом направленности бакалаврской программы – «Автоматизация технологических процессов и производств»;

– формирование у будущих бакалавров знаний и навыков по эффективному использованию вычислительной техники в системах автоматизации технологических процессов и производств.

**Задачи** освоения дисциплины «Операционные системы»:

## *Изучить:*

- назначение, функции, режимы работы и классификацию операционных систем (ОС);
- принципы управления задачами, памятью, внешними устройствами;
- архитектуру современных операционных систем, в том числе, операционных систем реального времени.

### *Овладеть:*

- навыками выбора ОС для систем управления реального времени.
- навыками работы с операционной системой *LINUX*.

Специфика курса учитывает особенности информационных технологий для студентов с ограниченными возможностями здоровья. Преподавание данного курса происходит с использованием адаптированной компьютерной техники.

**Объектами профессиональной деятельности выпускников**, освоивших программу дисциплины «Операционные системы», являются:

- системы автоматизации производственных и технологических процессов изготовления продукции различного служебного назначения, управления ее жизненным циклом и качеством, контроля, диагностики и испытаний;
- средства технологического оснащения систем автоматизации, управления, контроля, диагностирования, испытаний в основном и вспомогательном производствах, а также методы и средства их исследования, проектирования, изготовления, отладки, производственных испытаний в различных отраслях национального хозяйства.

# **2 Место дисциплины в структуре ОПОП**

<span id="page-3-1"></span>Дисциплина «Операционные системы» Б1.В.ДВ.08.02 является дисциплиной по выбору учебного плана и относится к его вариативной части. Дисциплина преподается в VI семестре III курса.

Приступая к изучению дисциплины «Операционные системы», студент имеет знания и навыки по дисциплинам: «Технологии информационного взаимодействия в цифровой среде», «Информатика», «Программирование и алгоритмизация».

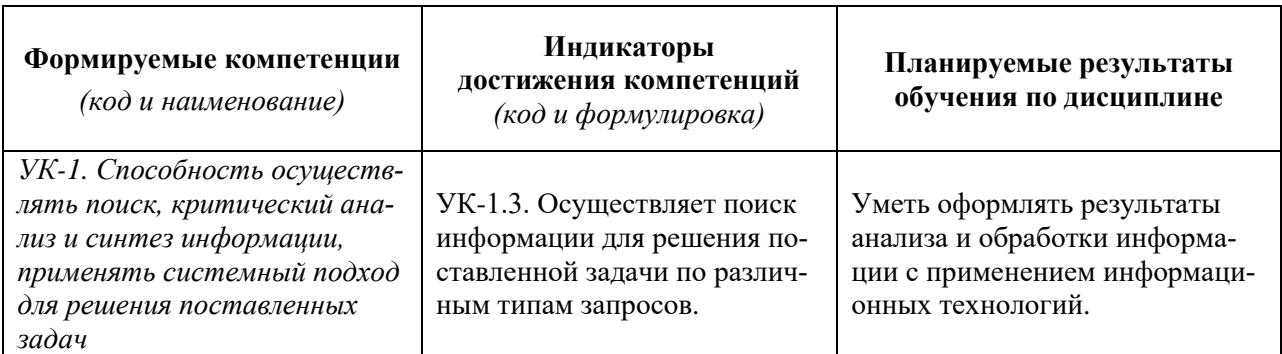

### <span id="page-3-2"></span>**3 Планируемые результаты обучения по дисциплине**

### <span id="page-4-0"></span> **4 Объем дисциплины**

Объем дисциплины составляет 4 зачетных единицы, **всего 144 академических часа**. **10 часов составляет контактная работа обучающегося с преподавателем**:

6 часов – лекционные занятия;

4 часа – практические занятия.

**125 часов составляет самостоятельная работа обучающегося**.

**9 часов – мероприятия промежуточной аттестации (экзамен).**

# **5. Содержание дисциплины**

заочная **форма обучения**

<span id="page-5-0"></span>

| Наименование разделов и тем<br>дисциплины                                                                                                    | Всего<br>(академ.<br>часы) | в том числе:                                                               |                                          |                         |         |          |                |                                           |
|----------------------------------------------------------------------------------------------------|----------------------------|----------------------------------------------------------------------------|------------------------------------------|-------------------------|---------|----------|----------------|-------------------------------------------|
|                                                                                                    |                            | Контактная работа (работа во взаимодействии с преподавателем) <sup>1</sup> |                                          |                         |         |          |                |                                           |
|                                                                                                    |                            | Лекции                                                                     | Практические<br>(семинарские)<br>занятия | Лабораторные<br>занятия | $KPT^*$ | $\cdots$ | Всего          | Самостоятельная<br>работа<br>обучающегося |
| VI семестр                                                                                                    |                            |                                                                            |                                          |                         |         |          |                |                                           |
| Раздел 1. 1. Введение в дисциплину «Операци-<br>онные системы».<br>Тема 1.1 Архитектура ЭВМ.<br>Тема 1.2 Назначение и функции операционных<br>систем.<br>Тема 1.3 Классификация ОС.<br>Тема 1.4. Структура микропроцессорных систем<br>автоматического управления   | 10                         | 1                                                                          | $\theta$                                 | $\overline{0}$          |         |          |                | 9                                         |
| Раздел 2. Аппаратное обеспечение ЭВМ.<br>Тема 2.1. Принципы построения устройств памя-<br>ти. Управление памятью.<br>Тема 2.2. Процессоры.                                                                                                    | 25                         | $\overline{2}$                                                             | $\overline{0}$                           | $\mathbf{0}$            |         |          | $\overline{2}$ | 23                                        |
| Раздел 3. Реализация функций ОС в ЭВМ.<br>Тема 3.1. Управление задачами в ОС.<br>Тема 3.2. Организация систем прерывания про-<br>грамм.<br>Тема 3.3. Организация систем ввода-вывода ин-<br>формации.<br>Тема 3.4. Защита ресурсов при мультипрограм-<br>мировании. | 20                         | 2                                                                          | $\Omega$                                 | $\overline{0}$          |         |          | 2              | 18                                        |
| Раздел 4. Операционные системы реального<br>времени.<br>Тема 4.1. Особенности ОС реального времени<br>$(PB)$ .<br>Тема 4.2. Операционная система реального вре-<br>мени QNX.                                                                                        | 10                         |                                                                            | $\theta$                                 | $\theta$                |         |          |                | 9                                         |
| Раздел 5. Программирование в ОС LINUX                                                                                                    | 70                         | $\overline{0}$                                                             | 4                                        | $\mathbf{0}$            |         |          | 4              | 66                                        |

 $^{\rm 1}$  Перечень видов учебных занятий уточняется в соответствии с учебным планом.

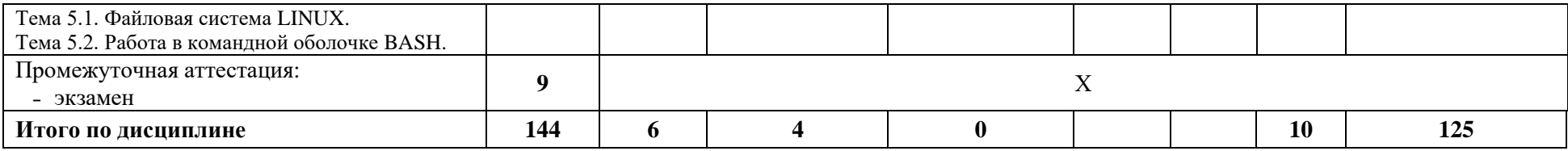

\**КРП - часы контактной работы на курсовую работу (проект) по дисциплине. Часы относятся к внеаудиторной контактной работе, выполняются вне расписания учебных занятий по дисциплине. Указываются, если предусмотрены учебным планом.*

#### **Содержание дисциплины**

#### **Раздел 1. Введение в дисциплину «Операционные системы»** *Тема 1.1. Архитектура ЭВМ.*

Фон-неймановская архитектура ЭВМ, взаимосвязь аппаратной *(hardware)* и программной *(software)* частей. Поколения ЭВМ. Классификация средств современной вычислительной техники.

#### *Тема 1.2. Назначение и функции операционных систем.*

Определения операционной системы (ОС). Современные представления о функциях ОС. Понятия операционной среды, задачи (процесса), программы. Реализуемые на современных ЭВМ режимы работы.

### *Тема 1.3. Классификация ОС.*

Дисковые ОС (ДОС), ОС общего назначения, ОС реального времени, ОС, обеспечивающие средства кросс-разработки, макроядерные и микроядерные ОС.

#### *Тема 1.4. Структура микропроцессорных систем автоматического управления*

Структуры с центральным и децентрализованным управлением, многопроцессорные системы, в том числе, с перестраиваемой структурой, структуры с резервированием.

#### **Раздел 2. Аппаратное обеспечение ЭВМ.**

#### **Тема 2.1. Принципы построения устройств памяти. Управление памятью.**

Характеристики, иерархия памяти, специальные регистры. Стековая память. Виртуальное адресное пространство. Виды распределения памяти.

#### **Тема 2.2. Процессоры.**

Процессор и его функции. Конвейер с тремя стадиями, суперскалярный процессор, многопоточные и многоядерные процессоры, RISC-архитектура, арифметико-логическое устройство (АЛУ), управляющее устройство (УУ).

#### **Раздел 3. Реализация функций ОС в ЭВМ.**

#### *Тема 3.1. Управление задачами в ОС.*

Функции ОС при управлении задачами. Планирование и диспетчеризация. Дисциплины (правила) диспетчеризации. Качество диспетчеризации и гарантии обслуживания. Слово (вектор) состояния процессора.

#### *Тема 3.2. Организация систем прерывания программ.*

Принципы организации и характеристики систем прерывания. Организация перехода к прерывающей программе. Приоритетное обслуживание запросов прерывания.

#### *Тема 3.3. Организация систем ввода-вывода информации.*

Особенности организации систем ввода-вывода информации. Ввод-вывод, отображаемый на пространстве памяти. Прямой доступ к памяти. Прерывания в системе ввода-вывода. Принципы создания программного обеспечения ввода-вывода. Уровни программного обеспечения ввода-вывода. Ввод - вывод программный, управляемый прерываниями, с использованием прямого доступа к памяти. Обработчики прерываний. Драйверы устройств.

#### *Тема 3.4. Защита ресурсов при мультипрограммировании.*

Проблема защиты ресурсов при мультипрограммировании. Тупики и зависания. Синхронизация процессов – семафоры и события. Обмен информации между процессами (общие области памяти, почтовые ящики, каналы).

#### **Раздел 4. Операционные системы реального времени.**

#### *Тема 4.1. Особенности ОС реального времени (РВ).*

Отличия программ РВ от обычных последовательных программ. Среда программирования. Требования к ОС РВ. Основные требования к архитектуре ОС РВ. Обработка прерываний и исключений в системах РВ.

#### *Тема 4.2. Операционная система реального времени QNX.*

Архитектура операционной системы *QNX.* Механизм *IPC*. Обеспечение многозадачности. Основные механизмы организации распределенных вычислений.

# **Раздел 5. Программирование в ОС** *LINUX***.**

#### *Тема 5.1. Файловая система LINUX***.**

Имена каталогов и файлов. Команды работы с каталогами и файлами. Типы файлов. Свойства каталогов. Жесткие и символические ссылки. Именованные каналы. Гнезда.

#### *Тема 5.2. Работа в командной оболочке BASH.*

Быстрая смена каталогов. Описание и использование переменных. Вычисление выражений. Конвейер. Команды по работе с текстом. Команды, использующие регулярные выражения.

При реализации дисциплины (модуля) «Операционные системы» организуется практическая подготовка путем, выполнения заданий на практических занятиях, выполнения учебных задач ПР-7 по работе с ОС *Linux*, предусматривающих участие обучающихся в выполнении отдельных элементов работ, связанных с будущей профессиональной деятельностью.

Для контроля усвояемости дисциплины разработаны тесты (25 вопросов) и вопросы для диагностической работы (25 вопросов), представленные в разделе «Фонд оценочных средств».

Практическая подготовка при изучении дисциплины реализуется непосредственно в филиале.

#### **6 Перечень учебно-методического обеспечения по дисциплине**

<span id="page-8-0"></span>Для обеспечения реализации программы дисциплины «Операционные системы» разработаны:

- конспект лекций;
- перечень учебных задач ПР-7 по работе с ОС *Linux*;
- тесты;
- вопросы для диагностической работы;
- вопросы для подготовки к экзамену.

Методические материалы по дисциплине (модулю) и образовательной программе в целом представлены на официальном сайте образовательной организации: Веб-сайт филиала «Протвино» государственного университета «Дубна». – URL: http://uniprotvino.ru/enter\_ump.html. Режим доступа ограниченный, по логину и паролю.

#### **7 Фонды оценочных средств по дисциплине**

<span id="page-8-1"></span>Для аттестации обучающихся на соответствие их персональных достижений поэтапным требованиям образовательной программы по дисциплине разработаны фонды оценочных средств, позволяющие оценить результаты обучения (знания, умения, навыки) и сформированные (формируемые) компетенции.

Эти фонды включают теоретические вопросы, вопросы, решаемые на практических занятиях, тестирование, подготовку к экзамену и сдачу экзамена, критерии оценивания (тесты и вопросы для диагностической работы; иные оценочные материалы, используемые при проведении процедур текущего контроля успеваемости и промежуточной аттестации.

Фонды оценочных средств представлены в приложении к рабочей программе.

При необходимости обучающиеся с ограниченными возможностями здоровья и инвалиды обеспечиваются оценочными материалами в формах, адаптированных к ограничениям их здоровья и восприятия информации:

*Для лиц с нарушениями зрения:*

- в печатной форме увеличенным шрифтом,
- в форме электронного документа,

– в форме аудиофайла.

*Для лиц с нарушениями слуха:*

- в печатной форме,
- в форме электронного документа.
- *Для лиц с нарушениями опорно-двигательного аппарата:*
- в печатной форме,
- в форме электронного документа,
- в форме аудиофайла.

# <span id="page-10-0"></span>**8 Ресурсное обеспечение Перечень литературы**

### *Основная учебная литература*

- 1. Гостев, И. М. Операционные системы : учебник и практикум для вузов / И. М. Гостев. 2-е изд., испр. и доп. — Москва : Издательство Юрайт, 2023. — 164 с. — (Высшее образование). — ISBN 978-5-534-04520-8. — Текст : электронный // Образовательная платформа Юрайт [сайт]. — URL: https://urait.ru/bcode/512144 (дата обращения: 13.04.2023).
- 2. Олифер, В.Г. Сетевые операционные системы: Учебник./ В.Г. Олифер, Н.А. Олифер. 2-е изд. – СПб.: Питер, 2008. – 669 с.: ил.
- 3. Дейтел, Х.М. Операционные системы. Распределенные системы, сети, безопасность./ Х.М. Дейтел, П.Дж. Дейтел, Д.Р. Чофнес. – 3-е изд. Пер. с англ. – М.: ООО Бином, 2007. – 704 с.: ил.

### *Дополнительная учебная литература*

- 1. Робачевский, А. Операционная система UNIX. / А. Робачевский, С. Немнюгин, О. Стесик. - 2-е изд., перераб. и доп., - СПб.: БХВ-Петербург, 2008. – 656 с.: ил.
- 2. Таненбаум Э. Современные операционные системы / Э. Таненбаум, Х. Бос. 4-е изд. СПб. : Питер, 2015. - 1120 с. : ил. - (Серия "Классика computer science"). - ISBN 978-5-496- 01395-6.

### **Периодические издания**

- 1. Программные продукты и системы: международный научно-практический журнал / Учредитель: Куприянов В.П.; гл. ред. Савин Г.И. - Тверь: Центрпрограммсистем. – журнал выходит 2 раза в полуг. - Основан в 1988 году. – ISSN: 0236-235X. – Текст : электронный. – Полные электронные версии статей представлены на сайте журнала: http://swsys.ru/
- 2. Современные технологии автоматизации: профессиональный научно-технический журнал. / Учредитель: ООО «СТА-ПРЕСС»; гл. ред. Сорокин С.А. - М.: Издательство «СТА-ПРЕСС», - Журнал выходит 2 раза в полуг. - Основан в 1996 г. - ISSN 0206-975X. – Текст : непосредственный (подписка на печатное издание).

### **Перечень ресурсов информационно-телекоммуникационной сети «Интернет»** *Электронно-библиотечные системы и базы данных*

- 1. ЭБС «Znanium.com»:<https://znanium.com/>
- 2. ЭБС «Лань»:<https://e.lanbook.com/>
- 3. ЭБС «Юрайт»: [https://urait.ru//](https://urait.ru/)

### 4. ЭБС «Университетская библиотека онлайн»:<https://biblioclub.ru/>

- 5. Научная электронная библиотека (РУНЭБ) «eLIBRARY.RU»: [http://elibrary.ru](http://elibrary.ru/)
- 6. [Национальная электронная библиотека \(НЭБ\):](http://www.uni-protvino.ru/biblioteka/elektronno-bibliotechnye-sistemy.html?id=369)<http://нэб.рф/>
- 7. Базы данных российских журналов компании «East View»:<https://dlib.eastview.com/>

### *Научные поисковые системы*

- 1. [ArXiv.org](http://arxiv.org/) научно-поисковая система, специализируется в областях: компьютерных наук, астрофизики, физики, математики, квантовой биологии.<http://arxiv.org/>
- 2. [Google Scholar](http://scholar.google.com/)  поисковая система по научной литературе. Включает статьи крупных научных издательств, архивы препринтов, публикации на сайтах университетов, научных обществ и других научных организаций.<https://scholar.google.ru/>
- 3. [SciGuide](http://www.prometeus.nsc.ru/sciguide/page0601.ssi) навигатор по зарубежным научным электронным ресурсам открытого доступа. <http://www.prometeus.nsc.ru/sciguide/page0601.ssi>

# *Профессиональные ресурсы сети «Интернет»*

1. Открытое образование <https://openedu.ru/>

## **Перечень информационных технологий, используемых при осуществлении образовательного процесса, включая программное обеспечение, информационные справочные системы**

Проведение лекционных занятий предполагает:

– использование специализированных аудиторий, оснащенных персональными компьютерами, объединенными в локальную сеть и имеющих в определенном порядке доступ к ресурсам глобальной сети Интернет;

– использование комплектов слайдов и программных презентаций по рассматриваемым темам, программы Open office (свободная лицензия, код доступа не требуется), операционной системы QNX - Академическая лицензия. Дает возможность установки операционной системы QNX в филиале для некоммерческих целей. Academic License key: MRST-M7RM-PP46-LPF8-3SNP.

Проведение практических занятий по дисциплине предполагает использование специализированных аудиторий, оснащенных персональными компьютерами, объединенными в локальную сеть и имеющих в определенном порядке доступ к ресурсам глобальной сети Интернет. Используется свободно распространяемая операционная система LINUX (Ubuntu).

Для выполнения заданий самостоятельной подготовки обучающиеся обеспечиваются литературой, имеют доступ к операционной системе LINUX (Ubuntu) а также в определённом порядке доступ к информационным ресурсам Интернета.

В филиале «Протвино» государственного университета «Дубна» созданы условия для обучения людей с ограниченными возможностями: использование специальных образовательных программ и методов обучения, специальных учебников, учебных пособий и дидактических материалов, специальных технических средств обучения коллективного и индивидуального пользования, предоставление услуг ассистента (помощника), оказывающим обучающимся необходимую техническую помощь, обеспечение доступа в здания организации.

Имеется универсальное средство для подъема и перемещения инвалидных колясок – пандус-платформа складной.

Компьютерные классы оборудованы столами для инвалидов с ДЦП, также здесь оборудованы рабочие места для лиц с ОВЗ: установлены специальный программнотехнологический комплекс позволяющий работать на них студентам с нарушением опорнодвигательного аппарата, слабовидящим и слабослышащим. Имеются гарнитуры компактные, беспроводная клавиатура с большими кнопками, беспроводной компьютерный джостик с двумя выносными кнопками, беспроводной ресирвер, беспроводная выносная большая кнопка, портативное устройство для чтения печатных материалов.

Специальные учебники, учебные пособия и дидактические материалы, в том числе в формате печатных материалов (крупный шрифт или аудиофайлы) имеются в ЭБС, на которые подписан филиал.

Наличие на сайте справочной информации о расписании учебных занятий в адаптированной форме доступной для обучающихся с ограниченными возможностями здоровья, являющихся слепыми или слабовидящими.

#### **Описание материально-технической базы**

Проведение лекционных и практических занятий осуществляется в компьютерных классах с объединенными в локальную сеть компьютерами, имеющими в определенном порядке доступ к ресурсам глобальной сети Интернет. Используется следующее программное обеспечение:

- программа Open office (свободная лицензия, код доступа не требуется);
- свободно распространяемая операционная система LINUX (Ubuntu):
- операционная система QNX Академическая лицензия. Дает возможность установки операционной системы QNX в филиале для некоммерческих целей. Academic License key: MRST-M7RM-PP46-LPF8-3SNP

Лля выполнения заланий самостоятельной полготовки обучающиеся обеспечиваются вопросами к выполнению учебных заданий ПР-7, литературой, имеют доступ к операционной системе LINUX (Ubuntu) а также в определённом порядке доступ к информационным ресурсам Интернета.

Обучающиеся из числа инвалидов и лиц с ограниченными возможностями здоровья могут использовать специализированное программное и материально-техническое обеспечение:

- обучающиеся с нарушениями опорно-двигательного аппарата при необходимости могут использовать адаптивные технические средства: специально оборудованные джойстики, увеличенные выносные кнопки, клавиатуры с большими клавишами.
- обучающиеся с ограничениями по зрению могут прослушать доступный аудиоматериал или прочитать тексты, увеличив шрифт на экране монитора компьютера. Рекомендуется использовать экранную лупу и другие визуальные вспомогательные средства, чтобы изменить шрифт текста, межстрочный интервал, синхронизацию с речью и т.д., программы экранного доступа (скринридеры для прочтения текстовой информации через синтезированную речь) и/или включить функцию «экранного диктора» на персональном компьютере с операционной системой Windows 7, 8, 10.
- обучающиеся с ограничениями по слуху могут воспользоваться компьютерной аудиогарнитурой при прослушивании необходимой информации и портативной индукционной системой серии «ИСТОК».

При необходимости обучающиеся с ограниченными возможностями здоровья и инвалиды обеспечиваются печатными и (или) электронными образовательными ресурсами (образовательная программа, учебные пособия и др.) в формах, адаптированных к ограничениям их здоровья и восприятия информации:

Для лиц с нарушениями зрения:

- в печатной форме увеличенным шрифтом,
- в форме электронного документа,
- в форме аудиофайла. Для лиц с нарушениями слуха:
- в печатной форме,
- в форме электронного документа.
	- Для лиц с нарушениями опорно-двигательного аппарата:
- в печатной форме,
- в форме электронного документа,
- в форме аудиофайла.

# Фонды оценочных средств

<span id="page-13-0"></span>В результате освоения дисциплины «Операционные системы» программы бакалавров по направлению подготовки 15.03.04 «Автоматизация технологических процессов и производств» с учетом направленности бакалаврской программы - «Автоматизация технологических процессов и производств» выпускник должен обладать следующими компетенциями:

Компетенция УК-1 - Способность осуществлять поиск, критический анализ и синтез информации, применять системный подход для решения поставленных задач

код и формулировка компетенции

### Описание показателей и критериев оценивания компетенций, а также шкал опенивания

Компетенция УК-1 - Способность осуществлять поиск, критический анализ и синтез информации, применять системный подход для решения поставленных задач

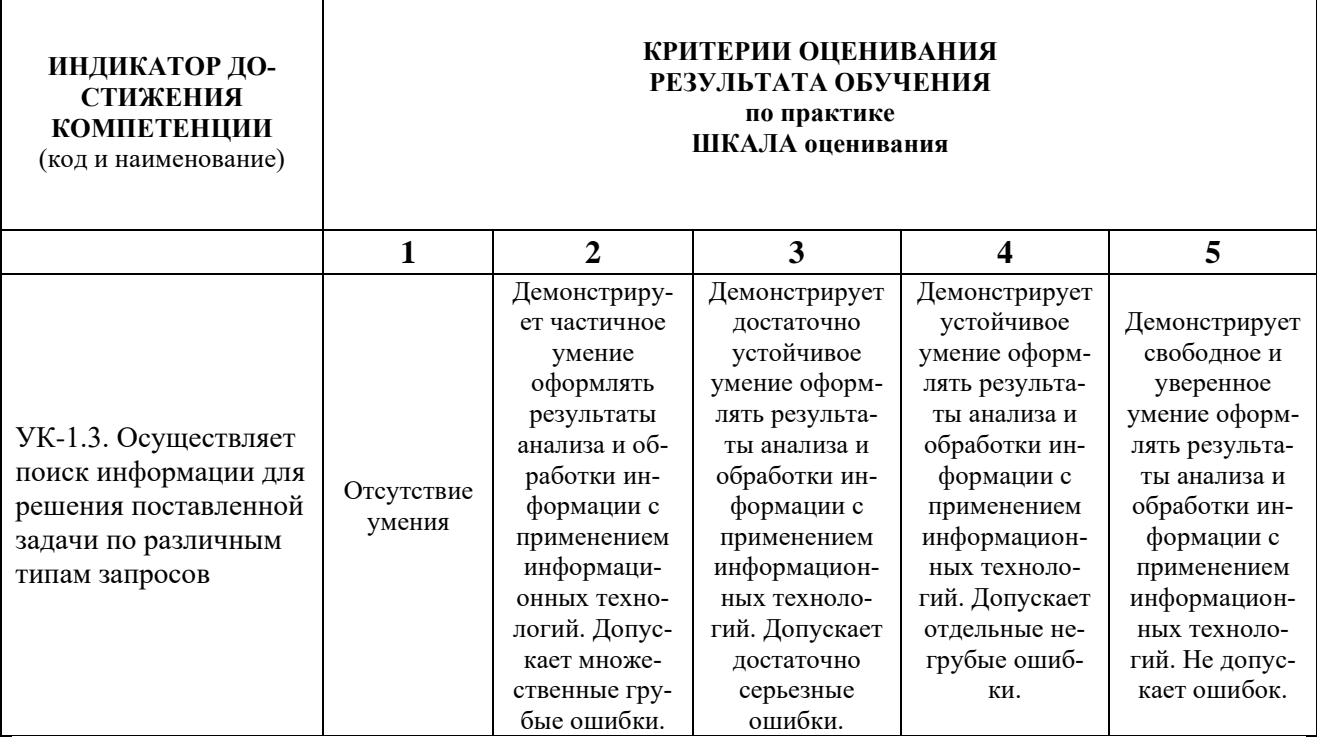

При балльно-рейтинговой системе все знания, умения и навыки, приобретаемые студентами в результате изучения дисциплины, оцениваются в баллах.

Оценка качества работы в рейтинговой системе является накопительной и используется для оценивания системной работы студентов в течение всего периода обучения.

По итогам работы в семестре студент может получить максимально 70 баллов. Итоговой формой контроля в VI семестре является экзамен. На экзамене студент может набрать максимально 30 баллов

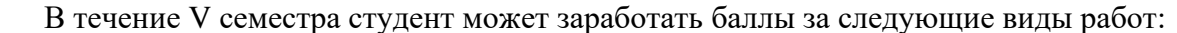

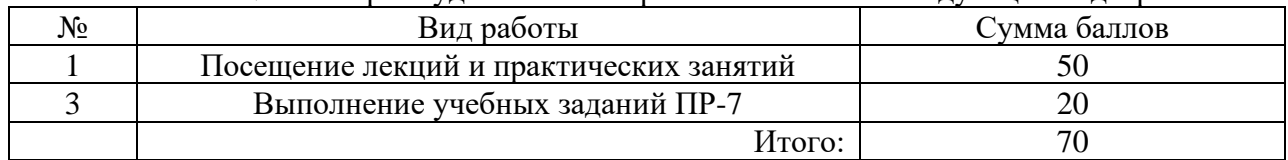

Если к моменту окончания семестра студент набирает от 51 до 70 баллов, то он получает допуск к экзамену.

Если студент к моменту окончания семестра набирает от **61** до **70** баллов, то он может получить автоматическую оценку «удовлетворительно». При желании повысить свою оценку, студент имеет право отказаться от автоматической оценки и сдать экзамен.

Если студент не набрал минимального числа баллов (**51** балл), то он не получает допуск к экзамену.

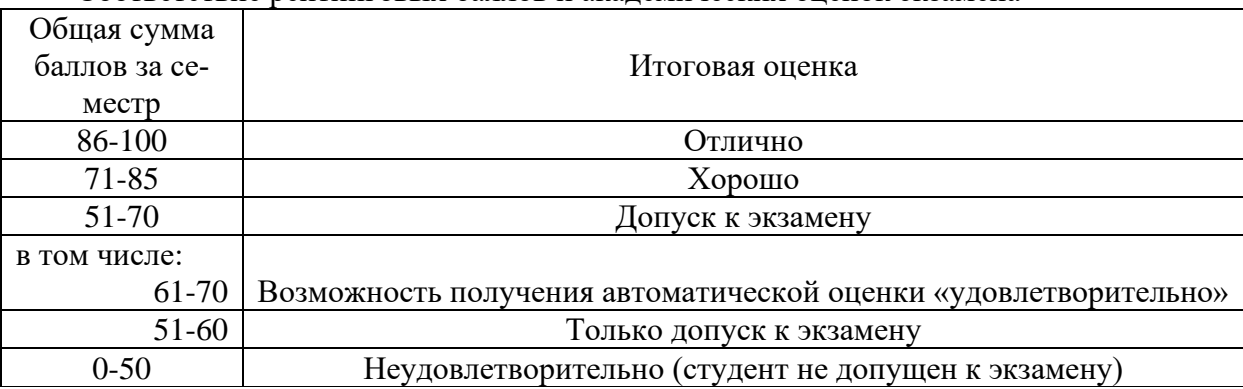

Соответствие рейтинговых баллов и академических оценок экзамена

Текущий контроль успеваемости осуществляется в процессе проведения лекций, выполнения практических заданий, тестирования в соответствии с приведенным ниже графиком. График выполнения самостоятельных работ студентами в VI семестре

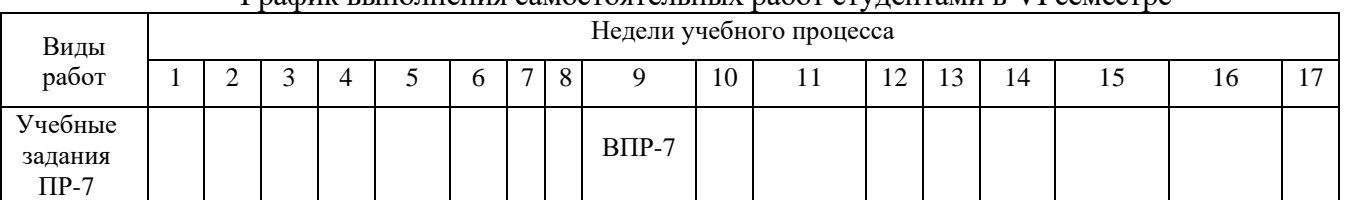

(указывается: ВПР-7 на неделю выдачи учебных заданий)

Процедура оценивания результатов обучения инвалидов и лиц с ограниченными возможностями здоровья по дисциплине предусматривает предоставление информации в формах, адаптированных к ограничениям их здоровья и восприятия информации:

- *–* в печатной форме,
- *–* в печатной форме увеличенным шрифтом,
- *–* в форме электронного документа.

Данный перечень может быть конкретизирован в зависимости от контингента обучающихся.

При необходимости обучающемуся инвалиду и лицу с ОВЗ предоставляется дополнительное время для подготовки ответа на зачете или экзамене. У обучающегося инвалида и лица с ОВЗ имеется возможность выбора формы контроля на практических занятиях, зачетах, экзаменах, подходящая конкретно для него.

#### **Методические указания к практическим занятиям**

Тематика практических занятий:

- 1. Файловая система *LINUX*. Команды работы с файлами. Упражнения.
- 2. Работа с командной оболочкой *BASH*. Упражнения.

#### *Методическое обеспечение практических занятий*

- 1. Робачевский, А. Операционная система UNIX. / А. Робачевский, С. Немнюгин, О. Стесик. - 2-е изд., перераб. и доп., - СПб.: БХВ-Петербург, 2008. – 656 с.: ил.;
- 2. Вопросы к тестированию по разделу «Программирование в ОС *LINUX».*

## **Методические указания для самостоятельной работы обучающихся и прочее**

Тематика самостоятельных работ

1. Выполнение учебных заданий ПР-7 «Программирование в ОС *LINUX»*.

#### *Методическое обеспечение самостоятельных работ*

- 1. Робачевский, А. Операционная система UNIX. / А. Робачевский, С. Немнюгин, О. Стесик. - 2-е изд., перераб. и доп., - СПб.: БХВ-Петербург, 2008. – 656 с.: ил.;
- 2. Вопросы для подготовки к ПР-1.

#### **Перечень учебных заданий ПР-7**

- 1. Завершите сеанс и снова войдите в командную строку Linux.
- 2. Создайте новый каталог, содержащий в имени символ «пробел» и сделайте его текущим.
- 3. Создайте в текущем каталоге новый текстовый файл, содержащий в имени символ  $``\$
- 4. Добавьте текст в конце уже существующего текстового файла.
- 5. Удалите текстовый файл с подтверждением.
- 6. Удалите созданный вами каталог.
- 7. Создайте в текущем каталоге новый текстовый файл.
- 8. Добавьте текст в конце уже существующего текстового файла.
- 9. Посмотрите содержание файла.
- 10. Посмотрите свойства файла.
- 11. Создайте жесткую ссылку на данный файл.
- 12. Посмотрите свойства файла, сравните с п.10.
- 13. Удалите жесткую ссылку с подтверждением.
- 14. Посмотрите свойства файла, сравните с п.12.
- 15. Создайте символическую ссылку на данный файл.
- 16. Посмотрите свойства файла.
- 17. Удалите текстовый файл с подтверждением.
- 18. Создать текстовый файл размером в 6 строк.
- 19. Сделать копию этого файла с подтверждением.
- 20. Переместить этот файл с переименованием.
- 21. Посмотреть наличие исходного файла.
- 22. Скопировать файл с новым именем в файл с исходным именем.
- 23. Посмотреть наличие исходного файла.
- 24. В символьном представлении добавить право на запись группе владельца и остальным.
- 25. В символьном представлении отменить право на запись остальным.
- 26. В символьном представлении назначить набор прав *rw-r- - - - -*
- 27. В формате абсолютного указания прав задайте права *rwxr-xr- -*
- 28. В формате абсолютного указания прав задайте права *rw-r- -r- -*
- 29. Создайте текстовый файл размером в 6 строк и убедитесь, что исходный файл текстовый.
- 30. Командой *more* выведите 2 строки. Затем выводите по одной строке.
- 31. Выведите последние 4 строки.
- 32. Выведите первые 3 строки.
- 33. Выведите фрагмент текста с указанием номера строки.
- 34. В каталоге *Student* создайте текстовый файл размером в 7 строк.
- 35. Войдите в *редактор текстов*, откройте созданный текстовый файл.
- 36. Сохраните файл под тем же именем. Внесите в текстовый файл изменения: выделите 4 и 5 строку курсивом, жирным шрифтом размера 14, расположите эти строки по центру, скопируйте их и вставьте после строки 6.
- 37. Сохраните новый файл командой *Сохранить как…* под новым именем и выйдите из текстового редактора.
- *38.* Посмотрите в каталоге *Student* наличие двух вышеуказанных файлов и сравните их содержание.
- 39. Присвойте переменной Y значение 35x>10-0.99xz, переменной X значение 23.2Y-12.4Z. Посмотрите значения X и Y с помощью команды *echo,* выведите с помощью этой команды имена переменных X и Y.
- 40. Присвойте переменной некоторое арифметическое выражение с помощью команды *let,* выведите результат на экран с помощью команды *echo.*
- 41. Создайте программу *myscript* вывода значений трех переменных, дав права на исполнение ее любым пользователям и сделав переменные доступными в оболочке bash. Запустите программу.
- 42. Напишите текстовый файл из четырех строк. Пользуясь командой *echo,* конвейером «|», командой фильтром *grep* и фрагментом из 2-й строки выведите на экран значение 2-й строки c указанием номера строки.
- 43. Напишите текстовый файл из четырех строк. Пользуясь командой *echo,* конвейером «|», командой-фильтром *grep* и фрагментом из 3-й строки выведите на экран значение 3-й строки c указанием номера строки.
- 44. Создайте программу *myscript1* вывода значений пяти переменных, дав права на исполнение ее любым пользователям и сделав переменные доступными в оболочке bash. Запустите программу.
- 45. Напишите текстовый файл из шести строк. Пользуясь командой *echo,* конвейером «|», командой фильтром *grep* и фрагментом из 5-й строки выведите на экран значение 5-й строки c указанием номера строки.
- 46. Напишите текстовый файл из четырех строк. Пользуясь командой *echo,* конвейером «|», командой-фильтром *grep* и фрагментом из 4-й строки выведите на экран значение 4-й строки c указанием номера строки.

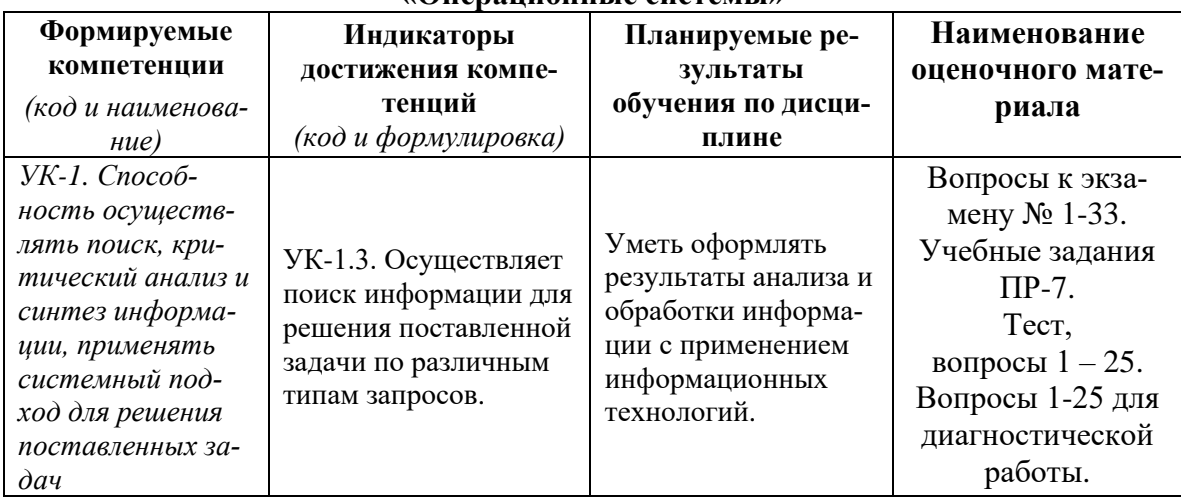

#### **Фонды оценочных средств для дисциплины «Операционные системы»**

#### **Теоретические вопросы для подготовки к экзамену по дисциплине «Операционные системы»**

- 1. Назначение и функции операционных систем (ОС).
- 2. Понятие операционной среды.
- 3. Мультипрограммирование и мультизадачный режим работы.
- 4. Диалоговый, многопользовательский режимы работы и режим разделения времени.
- 5. Классификация ОС.
- 6. Макроядерные и микроядерные ОС.
- 7. Функции ОС при управлении задачами.
- 8. Планирование и диспетчеризация процессов и задач.
- 9. Правила лиспетчеризации.
- 10. Простое непрерывное распределение памяти и распределение с перекрытием.
- 11. Разделы с фиксированными и подвижными границами при неразрывном распределении памяти.
- 12. Сегментный способ организации виртуальной памяти.
- 13. Страничный способ организации виртуальной памяти.
- 14. Защита ресурсов при мультипрограммировании. Метод взаимного исключения.
- 15. Тупики и зависания, их обнаружение и предотвращение.
- 16. Синхронизация процессов при мультипрограммировании. Семафоры.
- 17. Синхронизация процессов при мультипрограммировании. События.
- 18. Методы использования общих областей памяти. Почтовые ящики и каналы.
- 19. Основные концепции организации ввола-вывола в ОС.
- 20. Особенности программирования в реальном времени (РВ).
- 21. Основные требования к архитектуре ОС РВ.
- 22. Обработка прерываний и исключений в ОС РВ.
- 23. Основные свойства ОС РВ типа Windows CE.NET
- 24. Архитектура ОС РВ типа *QNX*
- 25. Механизм взаимодействия между процессами IPC
- 26. Редиректор прерываний ОС ОЛХ
- 27. Блок планирования выполнения задач ОС QNX
- 28. Механизмы организации распределенных вычислений ОС QNX
- 29. Реальный и защищенный режимы работы процессоров 18086
- 30. Определение физического адреса в реальном режиме работы процессора 18086.
- 31. Защита адресного пространства процессоров i8086. Уровни привилегий
- 32. Работа системы прерываний процессоров i8086 в реальном времени.
- 33. Работа системы прерываний процессоров i8086 в защищенном режиме.

# **ТЕСТЫ**

Вопрос 1. В состав какого программного обеспечения входит операционная система (ОС)?

### Варианты ответов:

- 1) Системы управления базами данных (СУБД).
- 2) Систем программирования.
- 3) Прикладного программного обеспечения.
- 4) Системного программного обеспечения.

### Ответ: 4).

Вопрос 2. Какая функция является основной для операционной системы (ОС)?

### Варианты ответов:

- 1) Лиалог с пользователем.
- 2) Управление ресурсами компьютера.
- 3) Запуск программ на выполнение.
- 4) Вывод информации на принтер.

### Ответ: 2).

Вопрос 3. Какая из перечисленных функций не относится к функции операционной системы  $(OC)?$ 

### Варианты ответов:

1) Обеспечение загрузки пользовательских программ в оперативную память и их исполнение.

2) Обеспечение управления памятью.

3) Разработка прикладных программ.

4) Защита системных ресурсов, данных и программ пользователя от ошибочных и зловредных действий пользователей и их программ.

*Ответ:* 3)*.*

**Вопрос 4.** Что такое *драйвер*?

*Варианты ответов:*

1) Устройство длительного хранения информации.

2) Программа, управляющая конкретным внешним устройством.

3) Устройство ввода.

4) Устройство вывода.

*Ответ:* 2)*.*

### **Вопрос 5.** Какое расширение имеют исполняемые файлы?

*Варианты ответов:*

- 1) .exe
- 2) .doc
- 3) .xls
- 4) .pdf

*Ответ:* 1)*.*

# **Вопрос 6.** Какого из режимов работы ЭВМ не существует?

### *Варианты ответов:*

- 1) Диалоговый.
- 2) Мультипрограммный.
- 3) Многопользовательский.
- 4) Разделения времени.

*Ответ:* 3)*.*

**Вопрос 7.** Какой тип памяти обеспечивает её наибольшее *быстродействие*?

*Варианты ответов:*

- 1) Кэш (сверхоперативная).
- 2) Регистры общего назначения (РОН) процессора.
- 3) Магнитный диск.
- 4) Основная (внутренняя) память.

### *Ответ:* 2)*.*

**Вопрос 8.** Какой тип памяти имеет наибольшую *ёмкость*?

### *Варианты ответов:*

- 1) Кэш (сверхоперативная).
- 2) Магнитная лента.
- 3) Магнитный диск.
- 4) Основная (внутренняя) память.

*Ответ:* 3)*.*

**Вопрос 9.** Какая характеристика не относится к RISC – архитектуре?

Варианты ответов:

- 1) Набор команд не более 50-100.
- 2) Произвольный формат команд.
- 3) Форматы команд с фиксированными размерами и назначением полей.

4) Небольшое число (обычно 2-3) простых способов адресации (в основном регистровой).

Ответ: 2).

Вопрос 10. Какую информацию не используют для хранения в ПЗУ?

Варианты ответов:

1) Операционную систему (ОС).

2) Загрузчик.

- 3) Модуль программы пользователя.
- 4) Данные для вывода на дисплей.

Ответ: 4).

Вопрос 11. Какую информацию не используют для хранения в ОЗУ?

Варианты ответов:

- 1) Значения с датчиков.
- 2) Результаты промежуточных вычислений.
- 3) Данные для вывода на дисплей.
- 4) Модуль программы пользователя.

Ответ: 4).

Вопрос 12. Какой тип памяти не используют в ОЗУ?

Варианты ответов:

1) SRAM - Static Random Access Memory.

- 2) DRAM Dynamic Random Access Memory.
- 3) EEPROM Electrically Erasable Programmable ROM.
- 4) SDRAM (Synchronous DRAM).

Ответ: 3).

Вопрос 13. Какое распределение памяти не используют в мультипрограммном режиме?

Варианты ответов:

1) Непрерывное распределение оперативной памяти.

2) Разделы с фиксированными границами при неразрывном распределении памяти.

3) Сегментный способ распределения памяти.

4) Страничный способ распределения памяти.

Ответ: 1).

Вопрос 14. Какую дисциплину диспетчеризации используют, когда пользователю важно время выполнения задания?

Варианты ответов:

1) FCFS (First Come First Served) – первым пришел, первым обслужен.

2)  $SIM$  (Shortest Job Next) – следующим выполняется самое короткое задание.

3) SRT (Shortest Remaining Time) - следующей выполняется задача, которой требуется наименьшее машинное время).

4) Карусельная дисциплина обслуживания (RR - Round Robin) и приоритетные методы обслуживания.

## *Ответ:* 4)*.*

**Вопрос 15.** Какая функция ОС по управления оперативной памятью характерна только для мультизадачных ОС?

### *Варианты ответов:*

- 1) Выделение памяти по запросу.
- 2) Освобождение памяти по завершению процесса.
- 3) Занятость оперативной памяти.
- 4) Защита памяти.

### *Ответ:* 4)*.*

**Вопрос 16.** Какую дисциплину диспетчеризации используют в стеке?

### *Варианты ответов:*

- 1) Последний пришел первый ушел.
- 2) Первым пришел первым обслужен.
- 3) Следующим выполняется самое короткое задание.
- 4) Следующей выполняется задача, которой требуется наименьшее машинное время.

### *Ответ:* 1)*.*

**Вопрос 17.** Что из ниже названного не содержит *центральный процессор*?

### *Варианты ответов:*

- 1) Арифметико-логическое устройство (АЛУ).
- 2) Устройство управления (УУ).
- 3) Оперативное запоминающее устройство (ОЗУ).
- 4) Шины ввода-вывода.

### *Ответ:* 3)*.*

# **Вопрос 18.** Какие операции в АЛУ не относятся к арифметическим?

### *Варианты ответов:*

- 1) Сложение.
- 2) Вычитание.
- 3) Вычитание модулей.
- 4) Арифметический сдвиг.

### *Ответ:* 4)*.*

# **Вопрос 19.** Каких АЛУ по способу представления чисел не существует?

### *Варианты ответов:*

- 1) Для чисел с фиксированной точкой.
- 2) Для чисел с плавающей точкой.
- 3) Для восьмеричных чисел.
- 4) Для десятичных чисел.

*Ответ:* 3)*.*

### **Вопрос 20.** Результатом работы кого или чего являются *виртуальные адреса*?

# *Варианты ответов:*

- 1)Пользователя.
- 2)Транслятора.

3)Компоновщика. 4)Ассемблера.

*Ответ:* 2)*.*

**Вопрос 21.** Какой области памяти не существует при *непрерывном распределении памяти*?

*Варианты ответов:*

5)Области, занимаемой операционной системой.

6)Области, в которой располагается исполняемая задача.

7)Области, в которой располагаются другие задачи.

8)Свободной области памяти.

*Ответ:* 3)*.*

**Вопрос 22.** Как часто выполняется *планирование вычислительных процессов*?

*Варианты ответов:* 1)Каждые 30 или 100 мс. 2)Каждые 500 мс 3)Один раз в несколько минут. 4)Один раз в 15 минут.

*Ответ:* 3)*.*

**Вопрос 23.** Как часто выполняется *диспетчеризация*?

*Варианты ответов:* 1)Каждые 1 или 10 мс.

2)Каждые 30 или 100 мс

3)Каждые 500 мс.

4)Один раз в несколько минут.

*Ответ:* 2)*.*

**Вопрос 24.** Какая процедура не является функцией *системы прерывания*?

*Варианты ответов:*

1)Запоминание состояния прерываемой программы.

2)Переход к прерывающей программе с ее приоритетным выбором при наличии нескольких запросов

3)Изменение порядка приоритетов.

4)Восстановление состояния прерванной программы и возврат к ней.

*Ответ:* 3)*.*

**Вопрос 25.** Какая из перечисленных операционных систем является операционной системой *реального времени*?

*Варианты ответов:* 1)Windows.

2)Linux

3)Mac OS.

 $4)$  ONX.

*Ответ:* 4)*.*

# **ВОПРОСЫ ДЛЯ ДИАГНОСТИЧЕСКОЙ РАБОТЫ**

**Вопрос 1.** Назовите фамилию автора архитектуры ЭВМ, справедливой для ЭВМ всех поколений, хотя принципиальные схемы узлов существенно отличаются.

 *Ответ:* Д. фон Нейман (Неймановская архитектура).

**Вопрос 2.** Сколько поколений ЭВМ выделяют с 1945 г. по наши дни?

*Ответ:* с 1945 г. по наши дни выделяют 5 поколений вычислительных средств.

**Вопрос 3.** Дайте определение операционной системы (ОС).

 *Ответ:* ОС – это сложный программный продукт, предназначенный для управления аппаратными и программными ресурсами вычислительной системы независимо от пользователя.

# **Вопрос 4.** Что означает термин «*операционная среда*»?

 *Ответ: операционная среда* – это набор соответствующих интерфейсов, которые необходимы прикладным программам и пользователям для обращения к управляющей (*супервизорной)* части ОС с целью получения определенных сервисов.

**Вопрос 5.** *Мультипрограммный* режим и *многозадачность* – это способы одновременного исполнения нескольких задач. Чем они отличаются?

*Ответ: многозадачность* используют, когда необходимо обеспечить взаимодействие между вычислениями в разных программах (передача между ними данных, синхросигналов, сообщений).

# **Вопрос 6.** Что такое *многопоточность*?

*Ответ: многопоточность* (внутренний параллелизм) – это возможность параллельно выполнять несколько видов операций в одной прикладной программе. Например, при работе с графическим редактором при обработке больших изображений без многопоточности пользователь вынужден долго ожидать завершения операции.

**Вопрос 7.** На каких компьютерах используется *диалоговый* режим работы и в чем его суть?

*Ответ: диалоговый* режим работы используется на персональных компьютерах. Пользователь может без посредника сам взаимодействовать с компьютером – готовить и запускать свои программы, вводить исходные данные, получать результаты, приостанавливать вычисления и возобновлять их.

# **Вопрос 8.** В чем суть режима *разделения времени*?

*Ответ:* режим *разделения времени* (time sharing) – это параллельное выполнение нескольких задач, когда на каждую задачу поочередно выделяется некий квант времени, после чего процессор передается другой задаче, готовой к продолжению вычислений.

**Вопрос 9.** Какие операционные системы (ОС) называются *макроядерные (монолитные)*?

*Ответ:* если ядро ОС мы не можем изменить, нам недоступны его исходные коды, и у нас нет программы для сборки (компиляции) этого ядра, то такая ОС макроядерная или монолитная (например, OC Windows).

**Вопрос 10.** Какие операционные системы (ОС) называются *микроядерные*?

*Ответ:* если мы можем собрать то ядро ОС, которое нам необходимо, включив в него те программные модули и драйверы, которые мы считаем целесообразным, включить именно в ядро, то такая ОС называется микроядерной (например, *Linux*).

 **Вопрос 11.** В ПЗУ или ОЗУ используется электрически стираемая перепрограммируемая память EEPROM – Electrically Erasable Programmable ROM?

*Ответ:* в ПЗУ.

**Вопрос 12.** Что такое *стек*?

*Ответ:* стек – это группа последовательно пронумерованных ячеек памяти, снабженных регистром – указателем стека (УС).

**Вопрос 13.** Что автоматически устанавливается в регистре – указателе *стека* (УС) при записи и считывании?

*Ответ:* в УС автоматически при записи и считывании устанавливается номер (адрес) последней занятой ячейки стека (вершины стека).

**Вопрос 14.** При обработке каких событий используется *стековая* память?

*Ответ:* при обработке *прерываний*.

**Вопрос 15.** При обработке каких событий используется *стековая* память?

*Ответ:* при обработке *прерываний*.

**Вопрос 16.** Дайте определение термина «*планирование вычислительных процессов*».

*Ответ:* это задача *стратегического планирования*, заключающаяся в подборе такого множества процессов, которые при своем выполнении будут как можно реже конфликтовать за имеющиеся в системе ресурсы*.*

**Вопрос 17.** Дайте определение термина «*диспетчеризация процессов*».

*Ответ:* это задача динамического или краткосрочного планирования, когда текущее распределение ресурсов осуществляется практически по каждому событию (команде).*.*

**Вопрос 18.** Что такое *дисциплины диспетчеризации*?

*Ответ:* это правила формирования очереди готовых к выполнению задач.

**Вопрос 19.** Что называется *вектором состояния процессора* (ВСП) или *словом состояния процессора (ССП)*?

*Ответ:* совокупность состояний всех запоминающих элементов процессора – регистров, ячеек памяти, триггеров называется *вектором состояния процессора* (ВСП) или *словом состояния процессора (ССП)*.

**Вопрос 20.** Что такое *запрос прерывания*?

*Ответ:* событие, требующее немедленной реакции на них со стороны ЭВМ.

**Вопрос 21.** Что такое *время реакции прерывания*?

*Ответ:* это время между появлением запроса прерывания и началом выполнения прерывающей программы.

### **Вопрос 22.** Что такое *глубина прерывания*?

*Ответ:* это максимальное число программ, которые могут прервать друг друга.

**Вопрос 23.** Какая ситуация в мультипрограммном режиме называется *тупиком?*

*Ответ: тупиком (deadlock)* называется ситуация, когда два или больше процессов в системе приостановлены и ожидают каких-нибудь событий.

**Вопрос 24.** Какая ситуация в мультипрограммном режиме называется *зависанием?*

*Ответ: зависанием (starvation)* называется чрезвычайная ситуация, когда процесс исполняется на одном месте. Например, программа непрерывно проверяет значение условной переменной, которое не изменяется.

**Вопрос 25.** Что вы понимаете под *системой реального времени (СРВ)*?

*Ответ: СРВ* – это аппаратно-программный комплекс, реагирующий за заданное (требуемое) время на непредсказуемый поток внешних событий.

#### *Перечень обязательных видов учебной работы студента:*

- − *посещение лекционных занятий;*
- − *выполнение упражнений на практических занятиях;*
- − *выполнение учебных заданий ПР-7;*
- − *подготовка к сдаче экзамена;*
- − *сдача экзамена.*

Процедура промежуточной аттестации проходит в соответствии с «Положением балльно-рейтинговой системе оценки и текущем контроле успеваемости студентов», а также «Положением о промежуточной аттестации» университета «Дубна».

Адаптированная рабочая программа учебной дисциплины (модуля) разработана в отношении разнонозологической учебной группы обучающихся, имеющих документально подтвержденные нарушения слуха, зрения, опорно-двигательного аппарата, соматические заболевания и поддающиеся коррекции нервно-психические нарушения или сочетанные нарушения.

#### **Содержание экзаменационного билета**

1 вопрос – теоретический вопрос (знать + уметь + владеть)

2 вопрос – практический вопрос (учебные задания ПР-7; знать + уметь + владеть)

#### **Пример экзаменационного билета**

- 1. Архитектура ОС РВ типа *QNX.*
- 2. Создайте программу *myscript* вывода значений пяти переменных, дав права на исполнение ее любым пользователям и сделав переменные доступными в оболочке *bash.* Запустите программу.